We have had more than 250 participants in week #3 and more than 290 in week #4 for these Winlink Thursdays, and we are grateful for your efforts. You have demonstrated that you can send, receive and reply to ARC-213s. At the same time, we have had a number of folks sending various other messages from #2 and #3 into our Divisional Clearinghouses during week #4.

In this exercise, we are interested in how you might be using RF to connect to the Winlink system, and where you are so we can show a map giving our national coverage in graphic form.

We will use the Winlink Check In form which many of you used for week #2. This form is found under General Forms in the Standard Template section. It is called Winlink Check In.txt.

Please use this typical data entry:

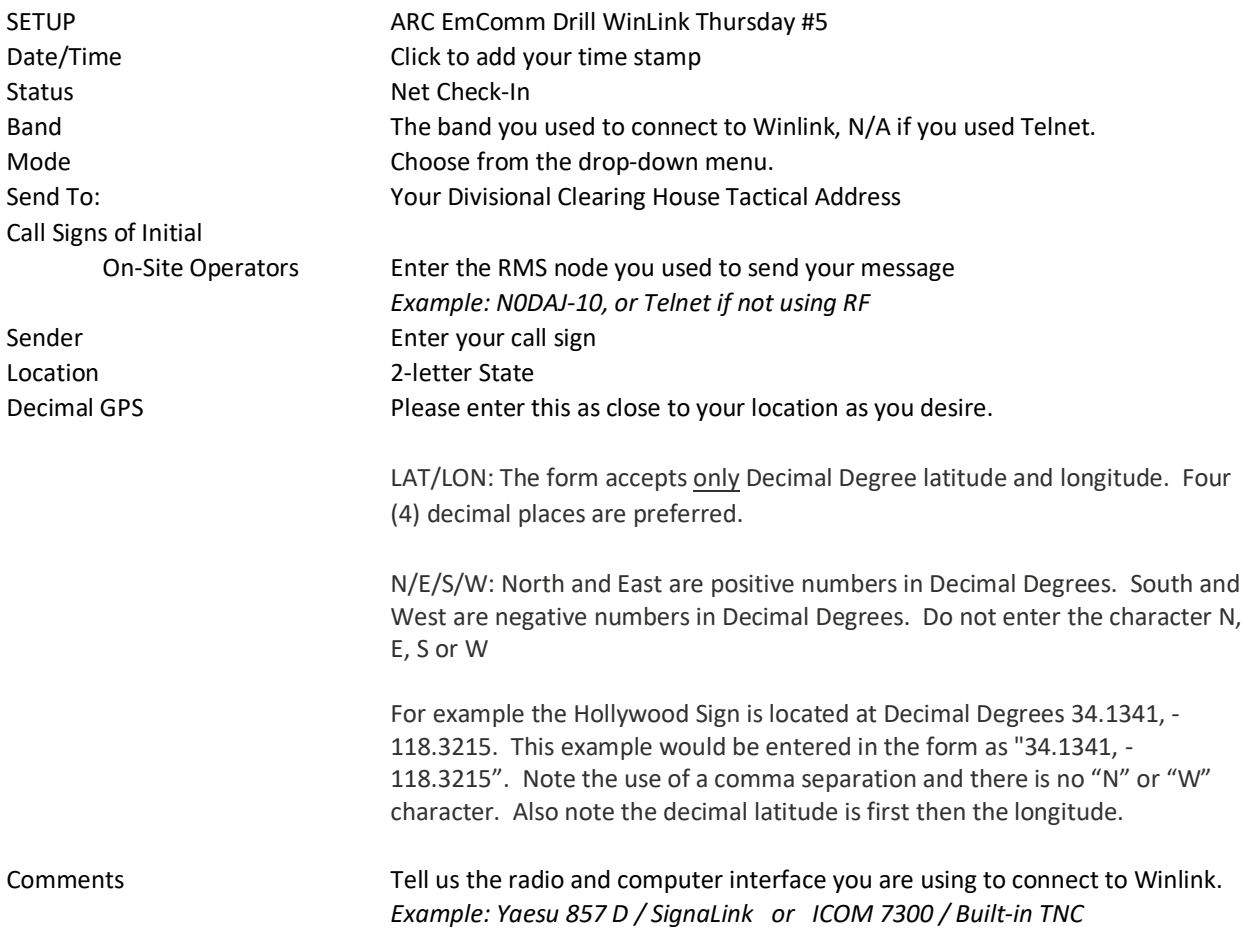

Click on Submit, return to WinLink and check that your message is addressed to your Clearinghouse, then Post and send it.

Thanks for your participation in ARC WinLink Thursday #5.

See you all next Thursday!